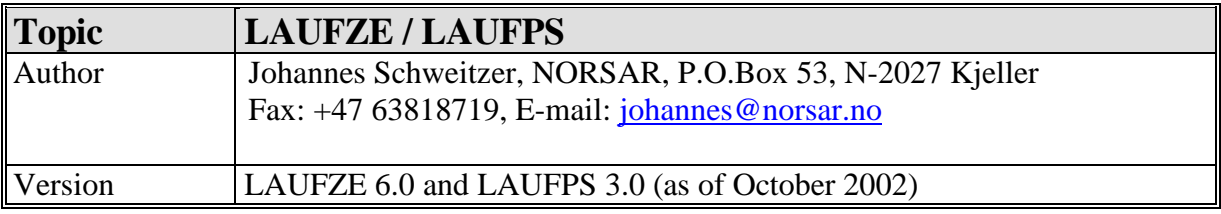

# **User Manual for LAUFZE and LAUFPS**

# **1 Introduction**

The program **LAUFZE** calculates travel-time curves for a P- or an S-velocity model. This is a new version of a routine, which was originally developed in the 1970s at the Institute of Geophysics in Karlsruhe, Germany, by the late Prof. Gerhard Müller and Dr. Christoph Gelbke. Since then, the author has extended the code to include many new features and options, in particular for calculating different types of teleseismic phases. The code has been developed at the Institute for Meteorology and Geophysics, University of Frankfurt, Germany, the Institute of Geophysics, Ruhr-University Bochum, Germany, and, most recently, in this new (English) version at NORSAR.

The travel-time curves can be calculated for horizontally layered or spherically symmetric models with or without reduced time scale. The velocity model is defined by input as a function of the depth *z*, the dominant signal period *Tsig*, and the depth-dependent quality factor *Q* given for a reference period *Tref*. With this input the program calculates the group velocity as defined by:

$$
u(z, T, Q) = v(z) \cdot (1 + \frac{1}{\pi \cdot Q(z)} \cdot (\ln(\frac{T_{ref}}{T_{sig}}) + 1))
$$

If no Q-structure is given, the program uses as default value  $Q(z) = 10^6$ . However, Q is always assumed to be frequency independent.

The source can be placed in any depth but the 'receivers' are assumed to be at the Earth's surface. In the case of a spherical Earth model the Earth radius used for the Earth-flattening transformation is 6371 km. However, the Earth's center cannot be reached! The velocities for depths, at which they are not explicitly given, are linearly interpolated.

The whole program is based on the ray approximation of seismic waves, which means that the different kinds of seismic phases must be separately defined by the input parameters. Traveltime curves for the following phase types can be calculated:

- I Direct waves from the source to the Earth's surface (only in the case that the source is not at the surface).
- II Diving waves from the source radiated down in the Earth.
- III Reflections from any layer below the source, back to the Earth's surface (*e.g.*, PcP, ScP, PmP).
- IV Reflections of diving waves at any layer back down into the Earth (*e.g.*, PP, SS, PKKP, SKKS).
- V Multiples between any two layers (*e.g.*, PPmP, a diving P wave from source to the Earth's surface, reflected from there back into the Earth, and finally reflected at the Mohorovičić (Moho) discontinuity back to the surface).
- VI For the phases  $III V$ , any number of multiple reflections can be calculated (*e.g.*, P3, P5KP, SmS3).
- VII If the source is not at the surface, for all phases of  $II VI$  the corresponding surface reflections can be calculated (*e.g.*, pP, sScS, pP3KP).
- VIII The multiple reflection(s) as defined under V will automatically be calculated for all above defined phases. That means, *e.g.*, not only for the direct P phase a Moho reverberation PPmP will be calculated but also *e.g.*, for pPKP we will get a pPKPPmP phase.
- IX For the direct to the surface radiated wave (see I) reflections can be calculated from any layer between source and the Earth's surface down back into the Earth (*e.g.*, p450P, or smS, but also pP).

All parameters for steering the program must be given in a formatted ASCII file. The program asks for the name of the input file.

All results of the program are written in a ASCII file called *laufze-out*. This file can then easily be edited and the listed travel-time curves can then be plotted with any plotting routine or used as ASCII input for other programs.

**LAUFPS** is a program like **LAUFZE** but it calculates travel times not only for one model (P or S) but also for both models together in one step, including converted phases.

The newest versions of the programs (including source code, this manual, data files containing examples for input and output files) are located in two compressed tar-files; either in *laufze.version.tar.Z* or in *laufze.version.tar.gz* for free download from NORSAR's anonymous ftp-address *ftp.norsar.no* under the directory */pub/outgoing/johannes/lauf*. If using your web-browser, the address is:  $\frac{ftp://ffp.norsar.no/pub/outgoing/johannes/lauf}{}$ . Questions related to program updates and maintenance should be directed to the author.

# **2 Getting Started**

This section describes how the example for **LAUFZE** can be started and executed. The simplest way to use the program for own travel-time calculations is to use the following examples and to modify the input data and parameters for your need. The meaning and format of the input is described in the following sections.

Installation of **LAUFZE**:

1) Make a sub-directory for **LAUFZE,** copy the compressed tar-file containing the *laufzesoftware package* from the *ftp.norsar.no site*, decompress it, and run:

*tar -xvf laufze.version.tar* 

You will then have a directory containing the following files and subdirectories: *bin/ bin\_l/ examples/ man/ README src/*

The file *README* contains a complete list of all files included in the *laufze-software package* and a short explanation of these files.

2) If needed, recompile the software in the *src/* subdirectory by running: *make –f Makefile.laufze*  and/or *make -f Makefile.laufps* 

The software was tested under UNIX as well under LINUX and should therefore run on both platforms without any compatibility problems. In the case of a LINUX system please use the corresponding *Makefiles* with the extension *linux*.

3) Executing **LAUFZE**: Change to the subdirectory *examples/*. Here you will find an example for an input file.

**LAUFZE** runs with one input file. To check your installation, try the following:

run: *../bin/laufze*

The program needs one input file in ASCII format. You will be asked for the name of the input file and you here answer with *laufze-in*. This file contains all parameters to steer the travel-time calculations and the layered velocity model. All results of the program are written in a file called *laufze-out*. The output file you get should be identical to the file *laufze-out.test* distributed with the *laufze-software package.* Contents and structure of these files will be explained in the following sections.

The program **LAUFPS** uses the same input file format as **LAUFZE** but it needs two files, one containing the P-velocity model and ray definitions for P phases and one file containing the S-velocity model and ray definitions for S phases. After starting the program with

## *../bin/laufps*

you will be asked for names of the files containing the P- and S-velocity models and the file to steer the behaviour of all P-to-SV and/or SV-to-P conversions (*e.g.*, *laufp-dat*, *laufs-da*t, and *laufps-in*). If you use the files as delivered with the *laufze-software package*, the **LAUFPS** output file *laufps-out* should be identical to the file *laufps-out.test*.

## **3 The File** *laufze-in*

The file *laufze-in* must contain the velocity model for P (or S) waves and all information about the seismic phases for which travel times shall be calculated. The program asks for the name of the file containing this information in the format below described. The user can of course use any file name.

------------- example for a *laufze-in* file ---------------------------------------------

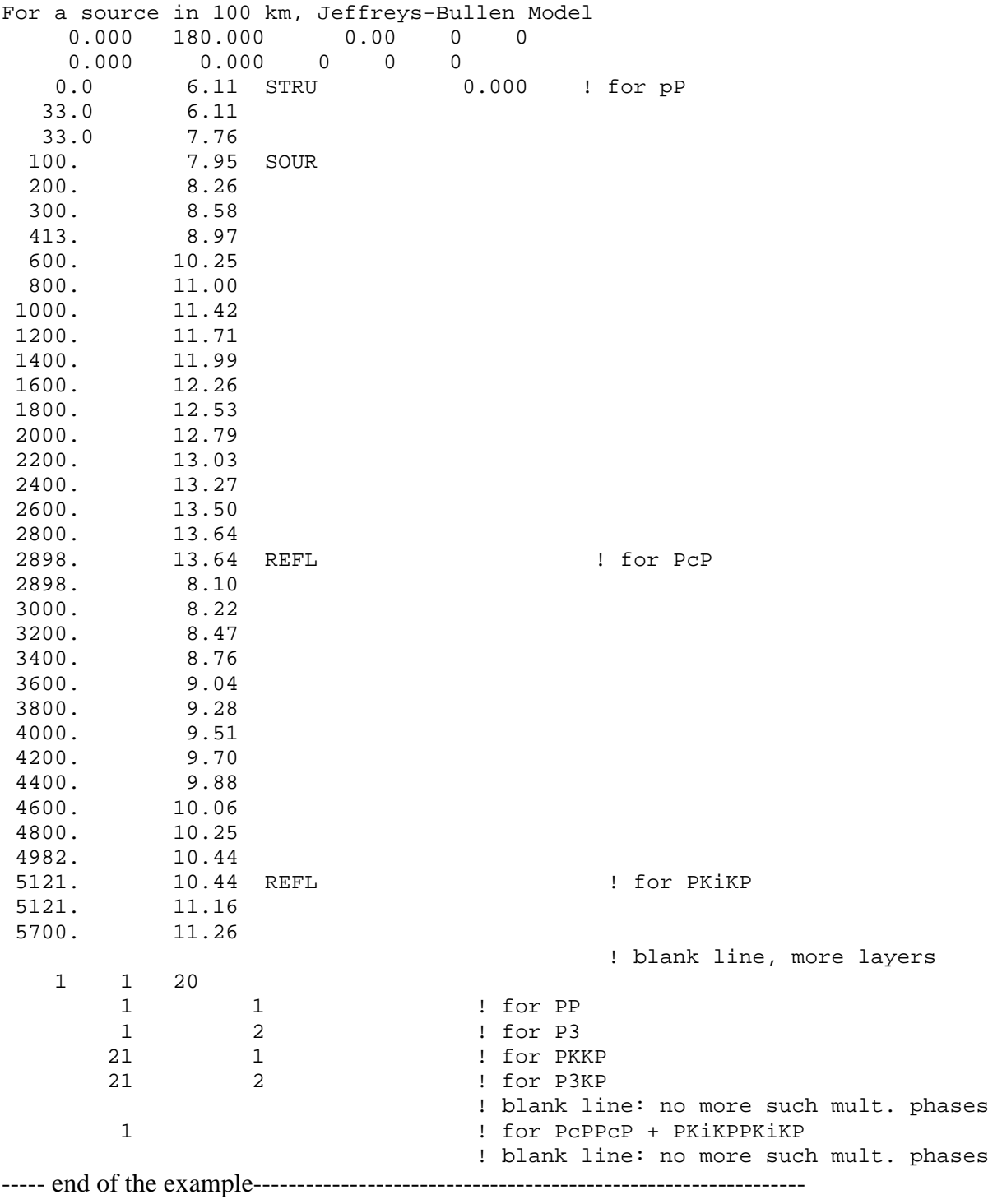

The contents of the *laufze-in* file is as follows:

- 1. 1 line of maximum 80 characters with any explaining text as **TITLE.**
- 2. 1 line in FORMAT (3F10.3,3I5) containing the parameters: **RMIN**, **RMAX**, **VR**, **IELAS, NF11.**

**RMIN** is the beginning of the distance range from which onset times are calculated. Either measured in [deg] or in [km], see the definition of **VR**.

**RMAX** as **RMIN** but the end of the distance range used to print out the travel-time branches.

**VR** is the velocity or slowness to reduce the travel times. If **VR** > 0, **RMIN** and **RMAX** are measured in [km] and **VR** is a reduction velocity [km/s]. If **VR** <= 0, **RMIN** and **RMAX** are measured in [deg] and **VR** is a reduction slowness [s/deg].

- **IELAS** if this flag is set to 1,  $Q(z)$  is set to  $10^6$  in all depths (pure elastic case).
- **NF11** if this flag is set to 1, no direct up-going rays from a source below the surface are calculated.
- 3. 1 line in FORMAT (2F10.3,3I5) containing the parameters: **PER**, **PEREFF**, **LA1**, **LA2**, **NLA.**

**PER** is the dominant signal period  $T_{\text{sig}}$  [s]. **PERREF** is the reference period  $T_{ref}$  [s].

If these two period values are set to 0 s, the default value of 1 s is used.

- **LA1** is the number of the upper layer for the described reverberations (see V of the program options in the introduction).
- **LA2** as **LA1**, now the number of the lower layer.
- **NLA** gives the number of reverberations. The multiple travels through the depth range  $\mathbf{Z}(\mathbf{LA1}) \leq \mathbf{Z}(\mathbf{IA2})$ **NLA** times more than the regular phase. If  $LA1 = LA2$  or  $NLA = 0$ , no reverberations are calculated.
- 4. Now follows the model. The model is defined by one line for each depth with velocity information. All lines must fit in the FORMAT (2F10.3,A4,6x,F10.3) and contain the parameters **Z**, **V**, **AZ**, **QU**. The model can contain a maximum of 1000 layers. First order discontinuities for one of the given parameters has to be defined by 2 lines in the same depth **Z**.
	- **Z** depth in [km] below the Earth's surface. The surface has the depth  $\mathbf{Z}(1) = 0$ .
	- **V** seismic velocity in the depth **Z**.

**AZ** four characters long key words, with which one can define special actions in this depth:

= **SOUR** means that the source is in this depth of the model.

 = **SURF** means that the source is in this depth and that for all (!) phases also the surface reflections are calculated (*e.g.*, pP, sScS, ...).

 = **STRU** means that an up-going direct ray is reflected in this depth back down into the Earth (see IX of the program options in the introduction). If **STRU** is set at the surface, the classical surface reflection is calculated (*i.e.*, only pP or sS but not *e.g.*, pPP or sScS).

 = **REFL** means that steep-angle reflections from this depth are calculated (see III of the program options in the introduction). In all other cases **AZ** must be blank.

**QU** is the quality factor for seismic waves in this depth; if  $QU = 0$ . the program sets it by default to  $QU = 1000000$ .

An empty line finishes the model input.

- 5. 1 line in FORMAT (3I5) with the three parameters **IS**, **IA**, **IB.** 
	- $IS = 0$  the input model is assumed to be flat, *i.e.*, it consists of a set of horizontally flat layers.  $= 1$  the input model is spherical and has to be transformed by the Earth-flattening transformation.
	- $IA = I$ ; only the parts of the travel-time curves, which have their turning points below the I'th layer, are calculated. If  $IA = 1$ , all travel-time branches of all phases are calculated.
	- **IB** gives the number of rays, which will have their turning points between two depth points of the model; **IB** values of  $10 - 20$  usually give a good approximation of the travel-time branch.
- 6. In the following line(s), the reflections of diving rays at any layer back down into the Earth can be defined (see IV of the program options in the introduction). For each (!) such reflection 1 line in FORMAT (2I10) is needed with the parameters **IKMG** and **MULT**. If no (further) reflections of this type are to be calculated, one has to give a blank line.

**IKMG** is the number of the layer at which the ray is reflected; *e.g.*, for PP one has to set  $IKMG = 1$ .

**MULT** gives the number of reflections at this reflector (*e.g.*, for PP, SS, or PKKP one has to set  $MULT = 1$ , for P3, S3, or S3KS one has to use  $MULT = 2$ ).

7. Finally, multiple reflections for the steep-angle reflections as defined with  $A\mathbf{Z} =$ **REFL** can be ordered with the following line(s) in FORMAT (I10) containing the parameter **MULTR**. No (further) multiples of this type have to be indicated by another blank line.

**MULTR** gives the number of multiples for each order steep-angle reflection. **MULTR** = 1 will, for example, result in PmP2 or ScS2 and MULT = 2 will give, *e.g.*, ScS3.

## **4 The File** *laufze-out*

With the above example for a *laufze-in* file, you will obtain the output-file *laufze-out*. Please note that the output file has been truncated by numerous lines to reduce the number of pages in this manual. The ASCII listing of the travel times can easily be extracted and the user can plot them with any plotting program after some simple editing work. The original output file has 3117 lines and is included in the *laufze-software package*. Explanations are included in [ .... ]:

```
------------------example for a laufze-out file ---------------------------------------- 
 Travel times from LAUFZE 6.0 
 For a source in 100 km, Jeffreys-Bullen Model 
 Distance range 
 RMIN = 0.000 deg 
 RMAX = 180.000 deg 
Ray parameter to reduce travel times P = 0.000 \text{ s/deg} The travel times are calculated for a group velocity 
 at a reference period of 1.000 s 
 Model input (depth, velocity) 
 + modified velocity-depth function after application 
   of the Earth-flattening transformation 
                                             FLATT EARTH 
     Z V(Z) O(Z) U(Z,O,PER) AZ(Z) [Z-FL U-FL] 0.000 6.110 1000000.0 6.110 STRU 0.000 6.110 
    33.000 6.110 1000000.0 6.110 33.086 6.142 
    33.000 7.760 1000000.0 7.760 33.086 7.800 
   100.000 7.950 1000000.0 7.950 SOUR 100.793 8.077 
   200.000 8.260 1000000.0 8.260 203.207 8.528 
   300.000 8.580 1000000.0 8.580 307.293 9.004 
   413.000 8.970 1000000.0 8.970 426.995 9.592 
  600.000  10.250 1000000.0  10.250  630.162
   800.000 11.000 1000000.0 11.000 854.873 12.580 
  1000.000 11.420 1000000.0 11.420 1087.799 13.546 
  1200.000 11.710 1000000.0 11.710 1329.566 14.427 
  1400.000 11.990 1000000.0 11.990 1580.871 15.367 
  1600.000 12.260 1000000.0 12.260 1842.496 16.372 
  1800.000 12.530 1000000.0 12.530 2115.328 17.464 
  2000.000 12.790 1000000.0 12.790 2400.367 18.642 
  2200.000 13.030 1000000.0 13.030 2698.760 19.903 
  2400.000 13.270 1000000.0 13.270 3011.817 21.290
```
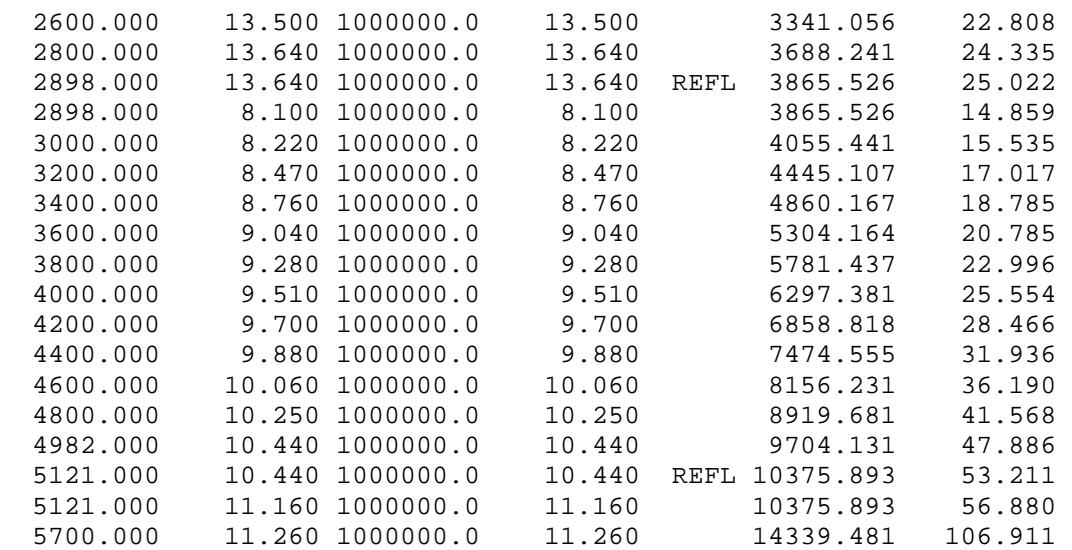

 Travel-time branch 1 and all the following ones were calculated, each travel-time branch consists of 20 rays

#### P H A S E :

#### [ If **NF11** is set to 1, this wave will not be calculated ] Directly upgoing wave

[ DELTA is the distance measured in [km] or in [deg], see input parameter **VR,** TT is the (eventually reduced) travel time, AIN is the radiation angle at the source,  $T^*$  is the travel time divided by the mean quality factor TT/Q, ATT is the amplitude attenuation due to  $T^*$ , *i.e.*, ATT = EXP(-2\*PI\* $f_{ref}$ \*T<sup>\*</sup>], and P is the ray parameter measured in [s/deg] ]

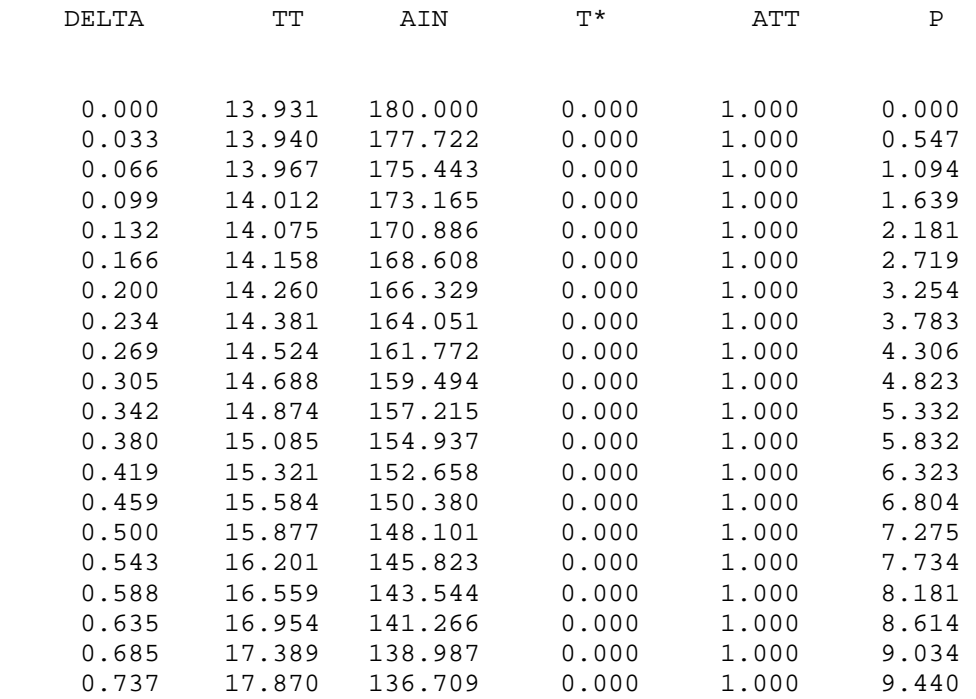

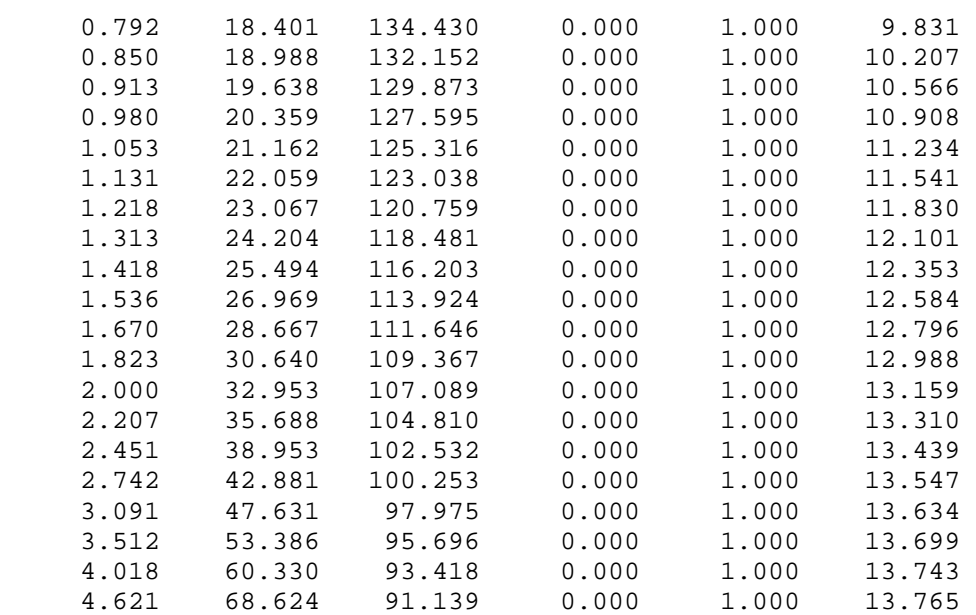

#### P H A S E :

#### Diving wave

[ DELTA is the distance measured in [km] or in [deg], see input parameter **VR,** TT is the (eventually reduced) travel time, AIN is the radiation angle at the source,  $T^*$  is the travel time divided by the mean quality factor TT/Q, ATT is the amplitude attenuation due to  $T^*$ , *i.e.*, ATT =  $EXP(-2*PI*f_{ref}*T^*]$ , P is the ray parameter measured in [s/deg], and for diving waves also the depth [km] of the ray's turning point is given. ]

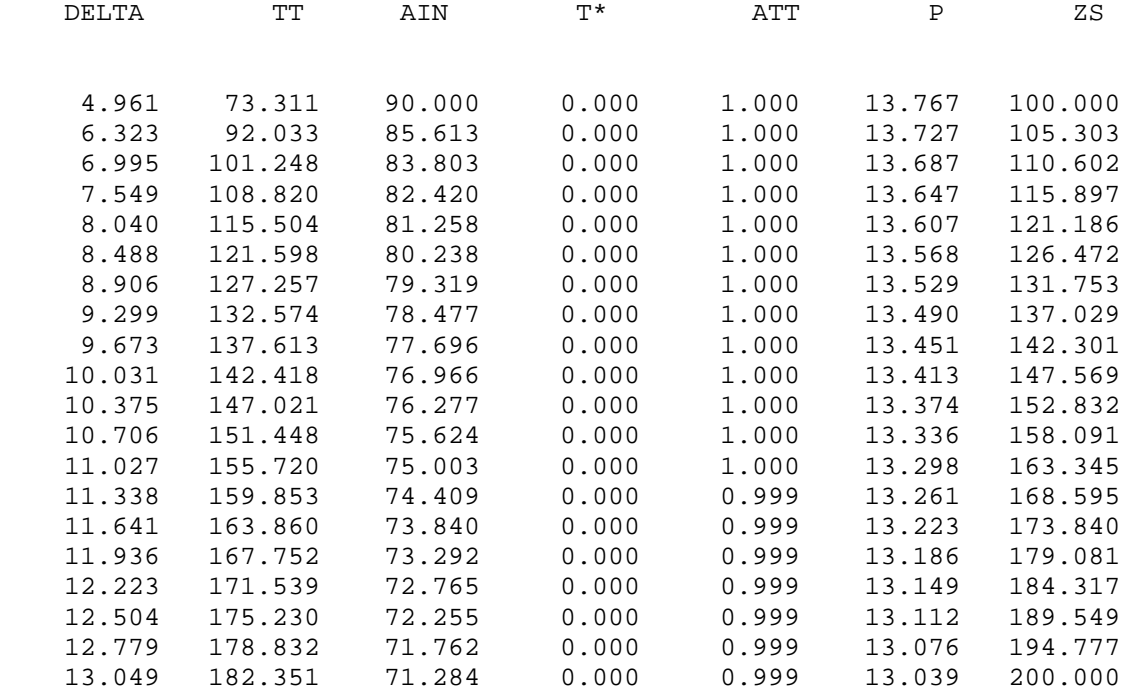

[ Each layer of the model gives one block of rays (number as given as **IB**) and forms one 'branch' of the traveltime curve. These rays are always written as one block in the listing. Here all blocks with rays bottoming in the mantle were omitted! ]

[ The next possible rays are the phases bottoming in the Earth's core: here PKPab, PKPbc ]

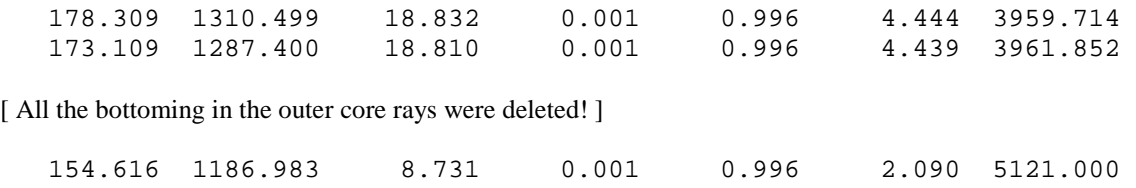

[ The inner core boundary (ICB) is a first order discontinuity with a positive velocity jump. The following rays 'bottoming' in the boundary build the over-critical part of the travel-time curve of PKiKP, the reflection from the ICB! ]

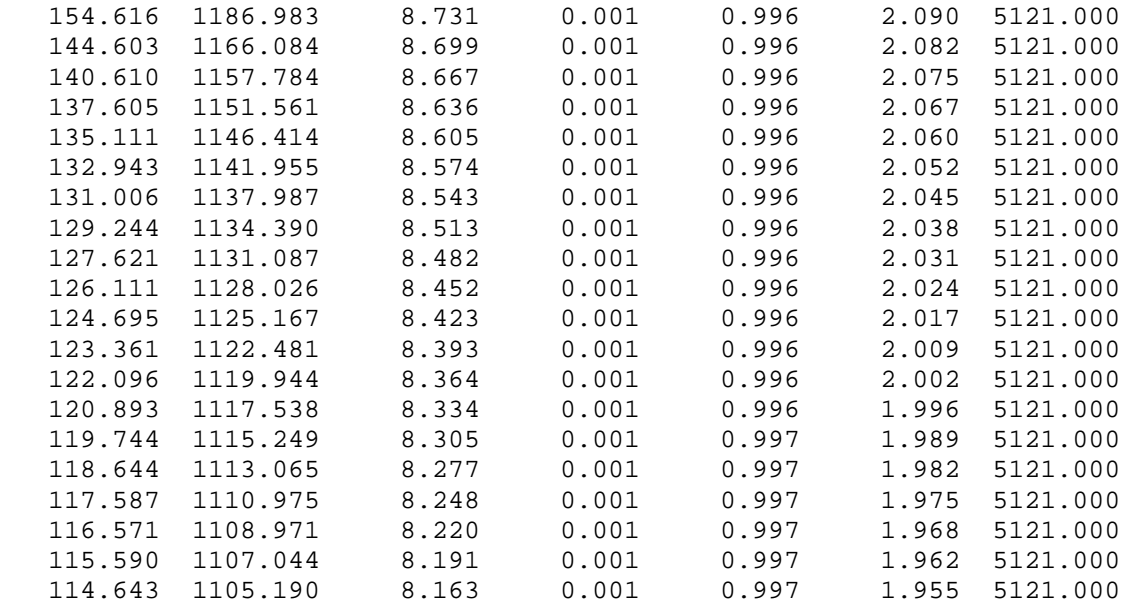

[ Now followed the deleted PKPdf branch. ]

Surface reflection of the direct wave

[ See the parameters **STRU** and/or **SURF** in the input file. The ray output for pP, pPKP, and pPKiKP (overcritical part) was deleted. ]

P H A S E :

Diving wave 1-times reflected at the Earth's surface

[ See the parameters **IKMG** and **MULT** in the input file. The ray output for PP, P'P', and PKiKP2 (over-critical part) was deleted. ]

P H A S E :

Diving wave 2-times reflected at the Earth's surface

### **Program Description Program Advisory Contracts Contracts and PD 11.2**

[ See the parameters **IKMG** and **MULT** in the input file. The ray output for P3, P'3, and PKiKP3 (over-critical part) was deleted. ]

 P H A S E : Diving wave 1-times reflected down at layer 21

[ See the parameters **IKMG** and **MULT** in the input file; layer 21 is here the core-mantle boundary. The ray output for PKKP and PKiKKiKP (over-critical part) was deleted. ]

 P H A S E : Diving wave 2-times reflected down at layer 21

[ See the parameters **IKMG** and **MULT** in the input file; layer 21 is here the core-mantle boundary (CMB). The ray output for P3KP and P3KiKP (over-critical part) was deleted. ]

P H A S E :

Steep-angle reflection from 2898.000 km

[ See the parameter  $\bf{AZ} = \bf{REFL}$  in the input file. Steep-angle reflection (*i.e.*, below the critical point) from the CMB; the ray output for PcP was deleted. ]

P H A S E :

Steep-angle reflection from 5121.000 km

 $\mathbf{K}$  See the parameter  $\mathbf{AZ} = \mathbf{REFL}$  in the input file. Steep-angle reflection (*i.e.*, below the critical point) from the ICB; the ray output for PKiKP was deleted. ]

P H A S E :

 Multiple reflection ( 1-times) for the Steep-angle reflection from 2898.000 km

[ See the parameters  $\mathbf{AZ} = \mathbf{REFL}$  and **MULTR** in the input file. Multiple steep-angle reflection (*i.e.*, below the critical point) from the CMB; the ray output for PcP2 was deleted. ]

P H A S E :

 Multiple reflection ( 1-times) for the Steep-angle reflection from 5121.000 km

[ See the parameters  $\mathbf{AZ} = \mathbf{REFL}$  and **MULTR** in the input file. Multiple steep-angle reflection (*i.e.*, below the critical point) from the ICB; the ray output for PKiKP2 was deleted. ]

------------------end of example for a *laufze-out* file ----------------------------------------

# **5 The Program LAUFPS and the File** *laufps-in*

The program **LAUFPS** calculates travel-time curves for a given velocity model, as does the program **LAUFZE,** and was developed on the base of **LAUFZE**. In addition to **LAUFZE**, **LAUFPS** calculates P- and S-phase travel-time curves in one step and it can also calculate travel-time curves for converted phases. Therefore, the input for **LAUFPS** consists of two files: one containing the P-velocity model and one containing the S-velocity model. Both files must have the same format as the input files to run **LAUFZE**, e.g., one file is then called *laufp-dat* and one is called *laufs-dat*. Both files must sample the velocity models (*i.e.*, the P and the S models) identically and the source must be at the same depth. However, these input files can be extended at three points to inform the program in the case of multiple phases, how often these reverberations are eventually travelling through the model as converted phase. These additions are the following ones (I refer to the number of the format description of the input-file for **LAUFZE**):

3. 1 line in FORMAT (2F10.3,4I5) containing the parameters: **PER**, **PEREFF**, **LA1**, **LA2**, **NLA.**

**PER** is the dominating signal period  $T_{\text{sig}}$  [s].

**PERREF** is the reference period  $T_{ref}$  [s].

If these two period values are set to 0 s, the default value of 1 s is used.

- **LA1** is the number of the upper layer for the described reverberations (see V of the program options in the introduction).
- **LA2** as **LA1**, now the number of the lower layer.
- **NLA** gives the number of reverberations. The multiples travel through the depth range  $\mathbf{Z}(\mathbf{LA1}) \leq \mathbf{Z}(\mathbf{I}) \leq \mathbf{Z}(\mathbf{LA2})$ **NLA** times more than the regular phase. If  $LA1 = LA2$  or  $NLA = 0$ , no reverberations are calculated.
- **NLA2** gives how many of the **NLA** reverberations are travelling as converted phase (**NLA2** must be  $\leq$  **NLA**).
- 6. In the following line(s) the reflections of diving rays at any layer back down into the Earth can be defined (see IV of the program options in the introduction). For each (!) such reflection 1 line in FORMAT (3I10) is needed with the parameters **IKMG, MULT**, and **MULT2**. If no (further) reflections of this type shall be calculated one has to give a blank line.
	- **IKMG** is the number of the layer at which the ray is reflected; *e.g.*, for PP one has to set  $IKMG = 1$ .
	- **MULT** gives the number of reflections at this reflector (*e.g.*, for PP, SS, or PKKP one has to set  $MULT = 1$ , for P3, S3, or S3KS one has to use  $MULT = 2$ ).
	- **MULT2** gives how many of the **MULT** reverberations are travelling as a converted phase (**MULT2** must be  $\leq$  **MULT**), *e.g.*, the travel-time curve of PPS will need to set  $IKMG = 1$ ,  $MULT = 2$ , and  $MULT2 = 1$ .

- 8. Finally, multiple reflections for the steep-angle reflections as defined with  $A\mathbf{Z} =$ **REFL**, can be ordered with the following line(s) in FORMAT (2110) containing the parameter **MULTR** and **MULTR2**. No (further) multiples of this type have to be indicated by another blank line.
	- **MULTR** give the number of multiples for each order steep-angle reflection. **MULTR**  $= 1$  will *e.g.*, result in PmP2 or ScS2 and MULT = 2 will give *e.g.*, ScS3.
	- **MULTR2** gives how many of the **MULTR** reverberations are travelling as converted phase (**MULTR2** must be  $\leq$  **MULTR**), *e.g.*, the travel-time curve of PcPScS will need to set **MULTR** = 2, and **MULTR2** = 1.

The directory *examples/* contains files with one P- (*laufp-dat*) and one S-velocity model (*laufs-dat*) with some of the mentioned settings. In addition to these input files, the program **LAUFPS** needs one file containing steering parameters for each travel-time curve to define further conversions. This file (here *e.g.*, called *laufps-in*) must contain the following information in the described format:

- a) In the first line the parameter **KONSO**R in FORMAT (I5). **KONSOR** steers the general behaviour of **LAUFPS**:
	- $= 0$ ; no conversions are calculated (not even the ones defined above!).
	- $= 1$ ; only conversions from P to SV type phases are calculated.
	- $= 2$ ; only conversions from SV to P type phases are calculated.
	- = 3 ; all types of conversions are calculated.
- b) For each (!) phase, as calculated after setting **KONSOR** = 0 and listed in *laufps-out* with a own phase header, one has to add one line with the parameters **KON**, **KON1**, **NDISK1**, **KON2**, **NDISK2** in FORMAT (5I5).
	- **KON** = 0; no conversion for this phase.
		- $= 1$ ; this is a P phase and we get a P to SV conversion.
		- $= 2$ ; this is an S phase and we get a SV to P conversion.
		- $= 9$ ; the next entry is for the same phase but another conversion type.
	- $KON1 = 1$ ; the first conversion happens on the ray path down.
		- $= 2$ ; the first conversion happens on the ray path up.
	- **NDISK1** gives the number of the discontinuity for the first conversion: see listing in a table in the *laufps-out* file.
	- **KON2** = 1; an possible second conversion happens on the ray path down.
		- $= 2$ ; an possible second conversion happens on the ray path up.

## **NDISK2** gives the number of the discontinuity for the second conversion.

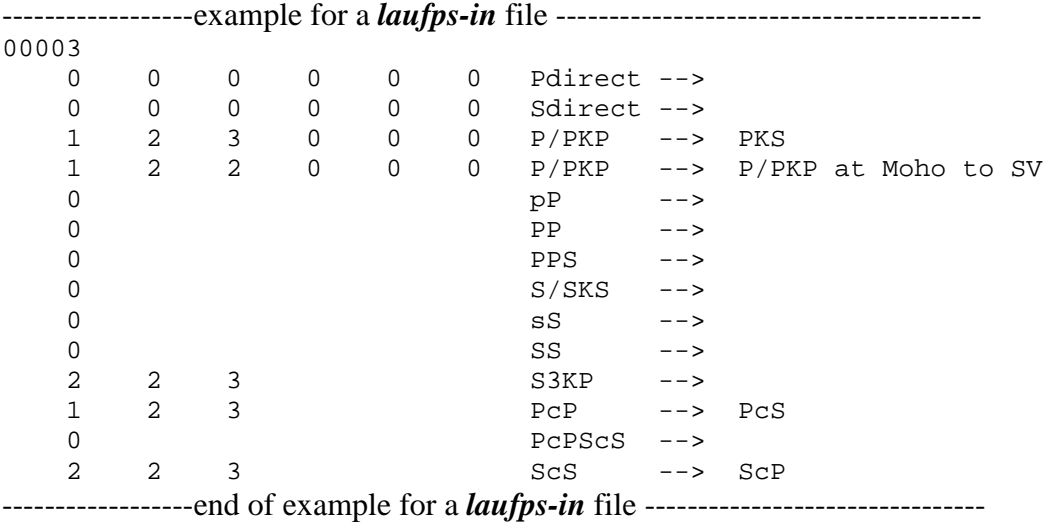

The output from program **LAUFPS** can become very complex and long. However, the principle listing looks very like the output for **LAUFZE** and I have added no example of an output file here. For an example of a *laufps-out* file applying the here listed *laufps-in* file, please see the files in the directory *examples/*.